## <span id="page-0-0"></span>LaTeX intermédiaires (L-SHS) Grec, Arabe, Hébreu avec pdfLaTeX

Jean Hare

Sorbonne Université Laboratoire Kastler Brossel [jean.hare@lkb.ens.fr](mailto:jean.hare@lkb.ens.fr)

Avril 2023

#### [Les polices en TeX, bref historique](#page-2-0)

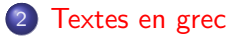

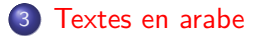

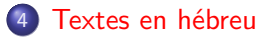

#### <span id="page-2-0"></span>1 [Les polices en TeX, bref historique](#page-2-0)

[Textes en grec](#page-7-0)

- [Textes en arabe](#page-13-0)
- [Textes en hébreu](#page-18-0)

### Le codage d'entrée (inputenc)

- Historiquement TEXn'utilise que 7 bits  $(2^7-1=127 \text{ car. ASCII}).$ Suffit pour l'anglais, pas de diacritiques  $\acute{e} = \iota_e$ ,  $\acute{n} = \iota_n$ ,  $\varsigma = \iota_c$  c.
- Plus tard on est passé à 8 bits (jeu de  $2^8 1 = 255$  caractères) mais dépendant de la plate-forme, (dont macroman, Win1252, ANSI, etc).
- Puis apparition des normes [ISO 8859.](https://fr.wikipedia.org/wiki/ISO/CEI_8859) Notamment :
	- $-$  ISO 8859-1 = latin1 ou -15 = latin9 (europe occidentale)
	- ISO-8859-5 (cyrillique), etc.
- [Unicode](https://fr.wikipedia.org/wiki/Unicode) (à partir de 1992) : jeu de  $2^{16}-1=65\,535$  caractères visant à contenir tous les caractères de toutes les langues, y compris les langues mortes dans leurs variantes, et tous les idéogrammes des langues de l'Extrême-Orient.
- Windows « occidental » utilise un codage sur 2 octets appelé UTF-16

.

### Le codage d'entrée UTF-8

- L'encodage UTF-8 $^1$  introduit en 1996, est le standard depuis  $\sim$  2000.
- Les « points de code » sont donnés par 1 à 4 octet selon leur classe .
- La première page contient les caractères ASCII seulement :
	- $-$  les U+0128 à U+0255 (en hexa U+x0080 à U+x00FF) sont vides,
	- le caractère étendu «  $\hat{A}$  » est codé U+x00C0 (code décimal 192).
- UTF-8 fournit un jeu de caractères plus étendu, si on sait les saisir
- Depuis [avril 2018,](https://www.latex-project.org/news/latex2e-news/ltnews28.pdf) le codage par défaut des fichier de latex est UTF-8. En conséquence, la ligne suivante est devenu facultative :

\usepackage[utf8]{inputenc}

**Il est toutefois prudent de la conserver, pour la portabilité, et aussi** pour la commande \DeclareUnicodeCharacter qu'il définit :

\DeclareUnicodeCharacter{00AB}{\og{}\ignorespaces\,} \DeclareUnicodeCharacter{00BB}{\unskip\,\fg{}}

Le paquet newunicodechar est toutefois plus commode : \newunicodechar{*α*}{\alpha}

#### Le codage de sortie fontenc

- De même, les polices  $T_F X$  de sortie (dans le fichier  $.$ dvi, .ps (et plus tard .pdf) les polices ont d'abord été encodées sur 7 bits, mais bien plus tard sur 8 bits (256 glyphes).
- Même pour un texte latin sans diacritiques, il faut bien plus de glyphes par ex. pour les variantes \textbf, \textsf, \textit, \textsc, etc.
- Nécessité de charger de très nombreuses polices et/ou définir des polices virtuelles .vf.
- Les polices étaient jadis en bitmap .pk, produites par METAFONT mais progressivement le format PostScript (polices vectorielles) s'est imposé : polices Adobe- $Type1$ , toujours sur 8 bits.
- L'encodage ainsi défini appelé OT1.
- Mais les glyphes avec diacritiques dont toujours formées par composition diacritique-lettre, et cette structure est incompatible la césure (\hyphenation) et ne permet pas de chercher ou de copier coller dans le PDF.

Jean Hare (SU) [A-LaTeX](#page-0-0) Avril 2023 6 / 19

#### Le codage de sortie fontenc

- En 1990 à [Cork \(IR\),](https://en.wikipedia.org/wiki/Cork_encoding) le TUG définit un nouvel encodage (EC ou T1) contenant 256 caractères, la plupart de ceux des langues européennes utilisant un alphabet dérivé de l'alphabet latin.
- Ces polices contiennent des glyphes pré-composés et moins disgracieux, permettent la césure (si les pattern de la langue ont été intégrés au format).
- Les polices EC toujours produites par METAFONT au format .pk contiennent tous les glyphes historiquement accessibles en Computer Modern mais donnent des horreurs dans le PDF.
- Les polices LATIN MODERN sont une version vectorielle des polices EC, de meilleure qualités, mais ne contiennent pas les polices grecques ni cyrilliques.
- La solution finale est dans les polices OpenType, qui peuvent (virtuellement) implémenter tous les caractères Unicode. Mais leur utilisation requiert de passer aux moteurs  $X \rightarrow T$ F $X$ ou LuaT $\uparrow X$ , avec le paquet fontspec à la place de fontenc.

Jean Hare (SU) [A-LaTeX](#page-0-0) Avril 2023 7 / 19

#### <span id="page-7-0"></span>1 [Les polices en TeX, bref historique](#page-2-0)

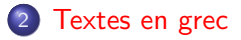

- [Textes en arabe](#page-13-0)
- [Textes en hébreu](#page-18-0)

# Écrire du grec

- La solution générale serait de passer à X∃ATEX ou LuaATEX, mais le paquet [cbgreek](https://ctan.org/pkg/cbgreek-complete) fournit des polices grecques en Type1 pour pdfLATFX.
- On doit cependant installer et charger d'autres paquets :
	- L'encodage LGR doit être obtenu avec le paquet [greek-fontenc.](https://ctan.org/pkg/greek-fontenc)
	- Ni [cbgreek](https://ctan.org/pkg/cbgreek-complete) ni [greek-fontenc](https://ctan.org/pkg/greek-fontenc) n'utilisent de \usepackage, ils sont activés par la commande :\usepackage[LGR,T1]{fontenc}.
	- L'extension [babel-greek,](https://ctan.org/pkg/babel-greek) qui permet d'écrire, par exemple : \usepackage[greek.polutoniko,french]{babel}
- Ces deux lignes de code suffisent pour pouvoir écrire : Πάντες ἄνθρωποι τοῦ εἰδέναι ὀρέγονται φύσει le texte en grec étant :
	- dans les macros \textgreek{. . . }, ou \foreignlanguage{greek}{. . . }}
	- après \selectlanguage{greek} ou l'env. \begin{otherlanguage}{greek}
- Dans le même contexte, on obtient la même chose par translittération : \textgreek{P'antes >'anjrwpoi to\~u e>idénai >orégontai f'usei}

[Textes en grec](#page-7-0)

### Copie d'écran pour MiKteX

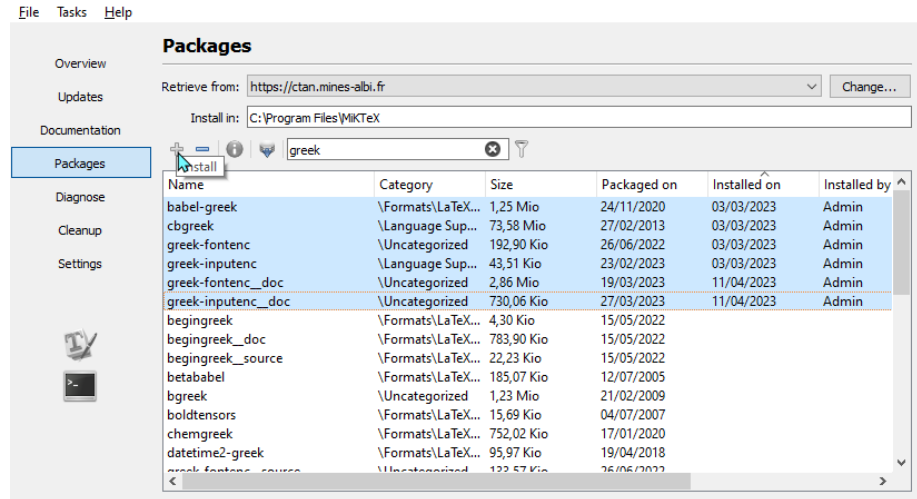

Installs the selected packages.

#### [Textes en grec](#page-7-0)

### Update Font map

- **Il faut mettre à jour la liste des polices connues de TFX.**
- **•** Pour MiKTeK:
	- On a dans le menu Tasks, la ligne Refresh font map files. Ou en ligne de commande : initexmf –update-fndb .
	- Le fichier maître est C:\Program Files\MiKTeX\miktex\config, et

devrait contenir les lignes :  $\big\vert \begin{smallmatrix} \# & \texttt{cbgreek} \ \texttt{MixedMap} & \texttt{cbgreek-full.png} \end{smallmatrix}$ 

- Sinon initexmf –edit-config-file updmap qui ouvre un ficher updmap.cfg où on peut ajouter ces lignes (fichier ici dans D:\Jean\AppData\Roaming\MiKTeX\miktex\config)
- Pour TeXLive :
	- Exécuter la commande sudo updmap-sys –force –enable Map=cbgreek-full.map, ou mieux updmap –enable Map=cbgreek-full.map .
- Pour Tous : on peut aussi mettre dans la code source la commande \pdfmapfile{=cbgreek-full.map}, mais c'est déconseillé.

[Textes en grec](#page-7-0)

#### Exemples de textes grecs

```
\documentclass[a5paper]{article}
    2 %\usepackage[utf8]{inputenc}
    \usepackage[LGR,T1]{fontenc}
    \usepackage{lmodern}
    \usepackage[greek.polutoniko,french]{babel}
    \languageattribute{greek}{ancient}
    7 \begin{document}
    un texte en alphabet latin\par
    9 \textgreek{ Σώστρατε, ἐρῶν άπῆλθες εὐθύς}
    10 un autre
    \end{document}
```
un texte en alphabet latin Σώστρατε, ἐρῶν άπῆλθες εὐθύς un autre

#### $\bullet$  Ici, on voit que :

۰

- \textgreek n'interrompt pas le flot du texte, (comme un \textbf)
- le texte littéral en grec est correctement interprété dans la macro
- cela ne marcherait pas sans elle (on s'en doute).

# Exemples de textes grecs (2)

**greek-utf8-textalpha.tex -- Printed on 13/04/2023, 22:10:01 -- Page 1**

```
\documentclass[a5paper]{article}
\usepackage[LGR,T1]{fontenc}
\usepackage{lmodern}
\usepackage[greek.polutoniko,french]{babel}
\languageattribute{greek}{ancient}
\usepackage{textalpha}
%\usepackage{alphabeta}
\begin{document}
9 \noindent un texte
\begin{otherlanguage}{greek}
11 Σώστρατε, UN INTRUS ἐρῶν άπῆλθες εὐθύς
12 ῾Ιδὼν ἐνθέδε παῖδ' ἐλευθέραν τὰς πλησίον Νύμφας 
13 στεφανοῦσαν, Σώστρατε, ἐρῶν άπῆλθες εὐθύς
\end{otherlanguage}
un autre.\lambda\lambda
```

```
17 Σώστρατε, UN AUTRE INTRUS ἐρῶν άπῆλθες εὐθύς
18 \end{document}
```

```
un texte Σώστρατε, ΥΝ ΙΝΤΡΥΣ έρῶν άπῆλθες εὐθύς Ίδὼν έν-
θέδε παῖδ' ἐλευθέραν τὰς πλησίον Νύμφας στεφανοῦσαν, Σώστρα-
τε, ἐρῶν άπῆλθες εὐθύς un autre.
```

```
Σώστρατε, UN AUTRE INTRUS ἐρῶν άπῆλθες εὐθύς
```
- · Ici, on a remplacé \textgreek par l'environnement \begin{otherlanguage}{greek}, et on voit qu'il n'interrompt pas non plus le flot du texte, mais le texte grec est justifié.
- **o** Le texte latin dans l'environnement est translittéré.
- Avec le paquet textalpha, on peut écrire du grec littéral sans aucune macro, et le texte latin qu'il contient est conservé. En plus ou à la place, on peut charger alphabeta. La différence est peu visible dans un texte.

#### <span id="page-13-0"></span>1 [Les polices en TeX, bref historique](#page-2-0)

[Textes en grec](#page-7-0)

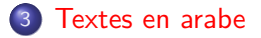

#### [Textes en hébreu](#page-18-0)

# Écrire de l'arabe

- Pour écrire de l'arabe sans passer à X∃ATEX ou LuaATEX, on dispose de deux paquets distincts, qui tous deux permettent la translittération à partir d'une saisie en alphabet latin :
	- [arabtex,](https://www.ctan.org/pkg/arabtex) qui utilise l'UTF-8, est indépendant de babel, produit aussi de l'hébreu, et vient avec sa police Type 1 xnsh14
	- [arabi,](https://www.ctan.org/pkg/arabi) qui utilise aussi l'UTF-8, utilise babel pour sa gestion des  $\acute{\text{e}}$  ecritures « R to L ». Ses polices Type 1, notamment la famille ae AlMohanad, ne sont *actuellement* pas incluses dans la version de MiKTeX. Il faut donc télécharger le ZIP depuis CTAN, et l'installer dans un TEXMF personnel.
	- Pour cette installation :
		- Le localiser avec kpsewhich -all -var-value=TEXMFHOME.
		- Si la réponse est vide, créer un répertoire, et dire à TEX où il est. – Ensuite, il faut y de-zipper les sous-dossier de texmf, puis rafraîchir
		- la liste de fichiers et mettre à jour updmap comme précédemment.
- Je préfère arabi car il réduit fortement l'overhead et risque moins de créer des incompatibilités, et ausi parce que arabtex remonte à près de 20 ans, mais d'un autre coté, la police de arabtex est plus élégante...

## Copie d'écran pour MiKTeX

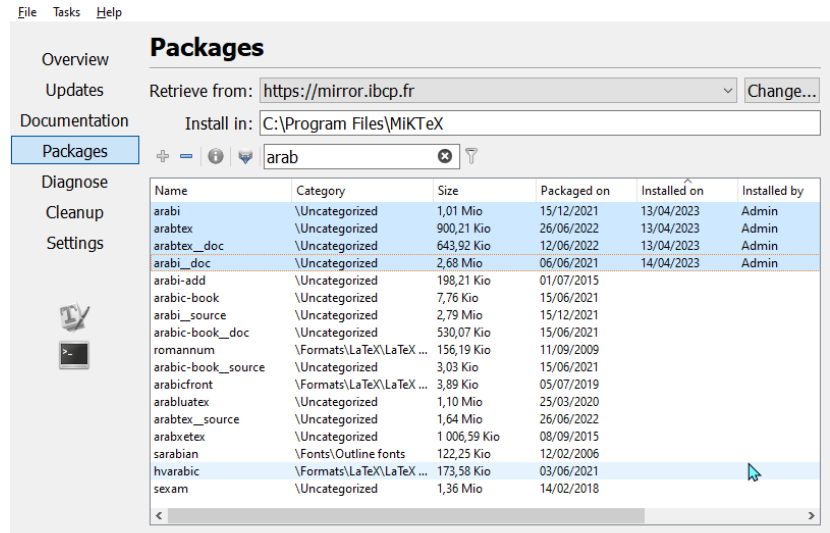

# Exemple avec arabtex

```
\documentclass[a5paper]{book}
      3 %\usepackage[utf8]{inputenc}
      \usepackage[T1]{fontenc}
      \usepackage{lmodern}
      \usepackage{arabtex,utf8}
      7 \setlength{\parindent}{0pt}
      8 \setcode{utf8}
      \begin{document}
      Citation coranique : Sourate 2 (versets 2 à 4)
      \begin{arabtext}
ذُلِكَ ٱلْكِتَٰبُ لَا رَيْبَ فِيهِ هُدَى لِلْمُتَقِينَ
           ِلْ
ٱلَّذِينَ يُؤْمِنُونَ بِٱلْغَيْبِ وَيُقِيمُونَ ٱلِصَّلَوٰةَ وَمِمَّا رَزَقْنُهُمْ يُنفِقُونَ
وَٱلَّذِينَ يُؤْمِنُونَ بَمَآ أَنْزَلَ إِلَيْكَ وَمَآ أَنْزِلَ مِن قَبْلِكَ وَبِٱلْءَاخِرَةِ هُمْ يُوقِنُونَ
      \end{arabtext}
```
Citation coranique : Sourate 2 (versets 2 à 4) رَالَةَ الْكِتَب لَا رَيْبَ فِيهِ هُدًى لَّلْمُنَّقِيْنَ آلَٰذِينَ يُؤْمِنُونَ بِغَيْبٍ وَيُقِيمُونَ<br>ذَلَكَ آلِكِتَب لَا رَيْبَ فِيهِ هُدًى لَّلْمُنَّقِيْنَ آلَٰذِينَ يُؤْمِنُونَ بِغَيْبٍ وَيُقِيمُونَ í ĺ ř  $\ddot{\dot{\ }}$ K í @ ì é į . ĺ @  $\ddot{\phantom{0}}$ ُ<br>نزِلَ مِن : :<br>إِلَيْكَ وَمَآ أُ @  $\frac{1}{2}$ .<br>نزِلَ ; ۔<br>آلطَّلُوٰةَ وَمِـًا رَزَقَتُهمْ يُنفِقُونَ وَدينَ يُؤْمِنُونَ يِمَـٰٓا أَ @  $\ddot{\phantom{0}}$ ĺ í j j ; ĺ ֦֦֦֪֦֪֪֦֧֪֪֦֧֚֚֚֚֚֡֝֝֝֝֝<del>֛</del> @ .<br>قَبْلِكَ وَبِءَاخِرَةِ هُمْ يُوقِنُونَ  $\ddot{\dot{\ }}$ ĺ @ . Le mot آلكِتُب Iopononcer «alkitabou») désigne Le Kitab (l'Écrit, le proceription) la prescription)

```
ِكٰتَ ُب}RL \mot Le 17
ْٱل) {prononcer «alkitabou») désigne Le Kitab 
     18 (l'Écrit, la prescription)
     \end{document}
```
On note que :

1

- l'environnent \begin{arabtext} (qu est un alias de \begin{RLtext}) permet l'alignement à droite et la justification.
- Contrairement au cas du grec, il forme un paragraphe complet
- **•** Pour mettre quelques mots dan un paragraphe en alphabet latin, on utilise la macro  $\R L$ [...].

# Exemple avec arabi

```
\documentclass[a5paper]{article}
       \usepackage[utf8]{inputenc}
       \usepackage[LAE,T1]{fontenc}
       \usepackage[arabic,french]{babel}
       \usepackage{lmodern}
       7 \setlength{\parindent}{0pt}
       8 \begin{document}
       Citation coranique : Sourate 2 (versets 2 à 4)
       \begin{otherlanguage}{arabic}
ذَٰلِكَ ٱلْكِتَٰبُ لَا رَيْبَ فِيهِ هُدَى لِلْمُتَقِينَ
            ِلْ
لَآَذِينَ يُؤْمِنُونَ بِمَاۤ أَنزِينَ يُؤْمِنُونَ بِأَلْقَيْبِ وَيُقِيمُونَ ٱلصَّلَوٰةَ وَمِمَّا رَزَقَٰتُهُمْ يُنفِقُونَ<br>وَٱلَّذِينَ يُؤْمِنُونَ بِمَاۤ أَنزِلَ إلَيْكَ وَمَاۤ أَنزِلَ مِن قَبْلِكَ وَبِأَلْءَاخِرَةِ هُمْ ي
       \end{otherlanguage}
                                                                                Citation coranique : Sourate 2 (versets 2 à 4) ÐÁikÁ "kitab aA CÁ§"bÁ iyhÃ
                                                                                مُهَذَّقَرَ رَ أَمِمُوا قَولُصُدًا نَو<sup>ْ</sup>مِيضُوْ سُخْلَاد نَوْنُمُؤْنَا نُبِيدُنَّا بُبِيعَتُمِلَّا بِ<sub>ل</sub>ُدُهِ
                                                                                قر خاءِلنادِو کليَّة نِم لزِ دُا أُمُّو كَي<sup>ُو</sup>ا لزَ دَا أَمَدِ نُونُدموُّدِ نَدِيدُنَاو ۖ ذَوُقَفِنُدِ
                                                                                ِ نونقوي<sup>َ</sup> مھ
                                                                                Le mot Âbatik" (prononcer «alkitabou») désigne Le Kitab (l'Écrit,
                                                                                la prescription)
                                                                               Ce code donne des erreurs de caractères unicodes non définis. J'ai fait
                                                                               \DeclareUnicodeCharacter{0653}{}% Madda en chef
                                                                                \DeclareUnicodeCharacter{0671}{i}% Alif wasla
                                                                                \DeclareUnicodeCharacter{0670}{}% Diacr voy alif en chef
```

```
ِكٰتَ ُب}AR \mot Le 16
ْٱل) {prononcer «alkitabou») désigne Le Kitab 
     17 (l'Écrit, la prescription)
     \end{document}
```
On note que :

1

- Pas \usepackage d'un paquet spécial à charger (seulement encodage LAE)
- L'environnent \begin{otherlanguage}{arabic} (bascule standard de babel) fait l'alignement à droite et la justification, sans interrompre le flot du texte.
- Pour mettre quelques mot arabes dans un paragraphe en alphabet latin, on utilise la macro  $\AR{...}$ , ou la bascule de babel  $\fore$  oreignlanguage{arabic}{...} (\textarabic ne marche pas). Et \textlatin{...} pour l'inverse.

#### <span id="page-18-0"></span>1 [Les polices en TeX, bref historique](#page-2-0)

[Textes en grec](#page-7-0)

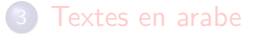

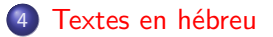